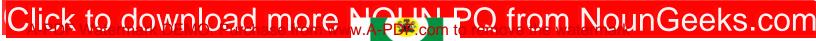

## NATIONAL OPEN UNIVERSITY OF NIGERIA University Village, 91 Cadastral Zone, Nnamdi Azikwe Expressway, Jabi, Abuja

## FACULTY OF SCIENCES COMPUTER SCIENCE DEPARTMENT ... 2020\_2 EXAMINATIONS

CIT 734: OBJECT ORIENTED TECHNOLOGY Credit: 3 units

TIME ALLOWED: 21/2 Hours

**INSTRUCTION:** Answer Question 1 and any other FOUR (4) Questions

1. (a) Explain the following programming techniques: 3 marks

i. Procedural programming

ii. Modular programming

(b) When can a class be referred to as an Abstract Class? 2marks

1(c) Explain the term "method" 2 marks

1(d) Briefly discuss the following:

6 marks

- i. Polymorphism
- ii. Inheritance
- iii. Encapsulation
- 1(e) What does a Java-capable browser do when it encounters an <APPLET> tag? 2marks
- I(f) Good Management is More Important than Good Technology. Explain 4marks
- 1(g) Write a C++ program to calculate the area of rectangle (3 marks)
- 2(a) The life cycle of a computer-based system exhibits distinct phases. Discuss (6marks)
- 2(b) Write a java function that adds three numbers together. 4marks
- 2(c) What does it mean for a programming language to be object oriented? 2marks
- 3(a) What does it mean for a programming language to be object oriented? 2marks
- 3 (b) Explain each line of the code below and state the expected output? (6marks)
- 3(c) The Data Flow Diagram (DFD) is a diagramming notation that depicts the flow of data through the system and identifies the processes that manipulate the data. Draw a DFD to query a database and print a sorted list of the items retrieved by the database. (4 marks)
- 4(a) Write a java code to print the product of two numbers x and y 6marks
- 4(b) (b) Debug the lines of code below 6marks

## Click to download more NOUN PQ from NounGeeks.com

```
1: int a=0, b=0, x=0, y=35;

2: cout << "a: << a << "b: " << b;

3: cout << "x: " x << "y: " << y << endl;

4: a = 9;

5: b = 7;

6: y=a+b

7: cout << "a: " << a << "b: " << b;
```

- 5(a) Write a java applet to that draws the string "Hello world!" at location (50,25) 4marks
- 5(b) Write the HTML code to run the Applet in (i) 4marks
- 5(c) List the two views of Object-Oriented design 4marks
- 6(a) What will be the output of the code below? 6marks

```
public class ArithmeticDemo {
public static void main(String[] args) {
//a few numbers
int i = 37;
int j = 42;
double x = 27.475;
double y = 7.22;
System.out.println("Variable values...");
System.out.println (" i = " + i);
System.out.println (" j = " + j);
System.out.println (" x = " + x);
System.out.println (" y = " + y);
// adding numbers
system. Out. Println {" Adding ... ");
system. Out. Println \{"i + j = " + (i + j)\};
system. Out. Println ("x + y = " + (x + y));
//subtracting number
system . out. Println ("Subtracting ...");
System,. Out println ("i - j = " + (i - j));
System. Out. Println ("x-y = "+(x-y));
//multiplying numbers
System.out.println("Multiplying...");
System.out.println(" i * j = " + (i * j));
System.out.println(" x * y = " + (x * Y));
//dividing numbers
System.out.println("Dividing...");
System.out.println(" i / j = " + (i/j));
System.out.println(" x / y = " + (x/y));
}
```

## Click to download more NOUN PQ from NounGeeks.com

| \t  |  |
|-----|--|
| \b  |  |
| \'' |  |
| \'  |  |
| \?  |  |